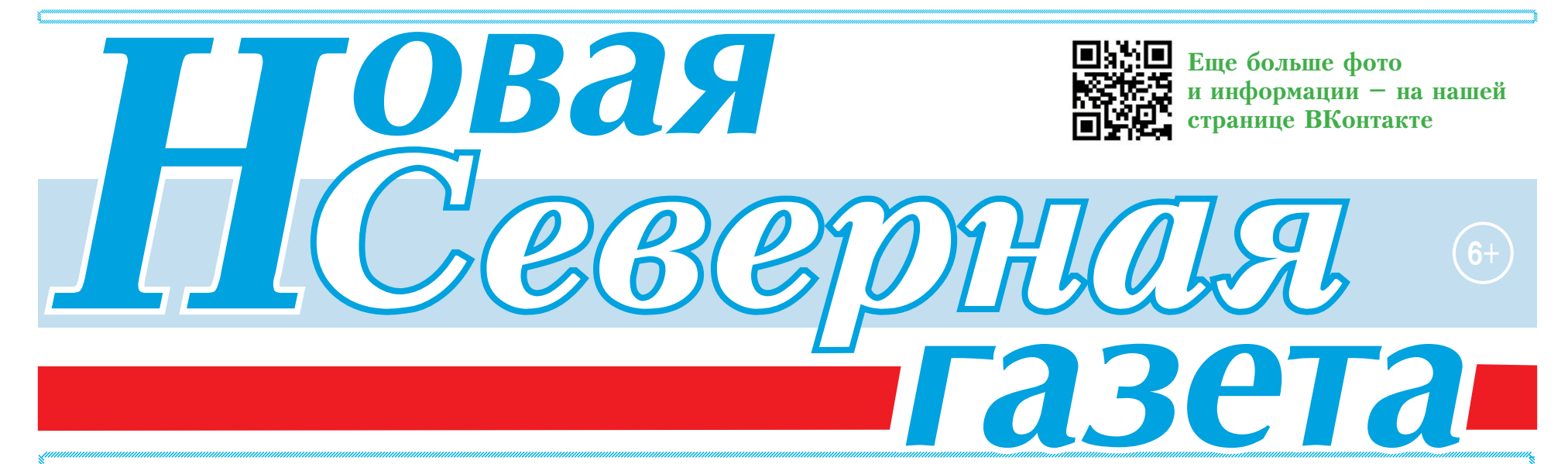

Обшественно-политический еженедельник города Пыть-Яха

# N8 (523) 3 марта 2022 г.

# С праздником, дорогие женщины!

### Красивые, очаровательные, умные, невероятные! Дорогие женщины!

От всей души поздравляю всех вас с Международным женским днем! Мы отмечаем этот день весной, когда оживает природа, когда солнце начинает светить особенно ярко и где-то расцветают подснежники, вовсе не случайно. Ведь вы - как весна. Вдохновляете нас на свершения, наполняете желанием жить и твоpum<sub>b</sub>!

> Любимые наши женщины, сияйте, несите добро, любовь и заботу, развивайтесь и стремитесь к лучшему! От всего сердца желаю вам здоровья, любви, красоты, радости, верных друзей и сильных мужчин рядом!

> > Александр Морозов, глава города Пыть-Яха

### Милые женщины!

От всего сердца поздравляем вас с первым весенним праздником - Международным женским днем 8 Mapma!

В этот день мы обращаем к вам искренние слова благодарности и восхищения за красоту и обаяние, понимание и терпение.

Ваши доброта и великодушие, мудрость и любовь всегда вдохновляли мужчин на великие дела.

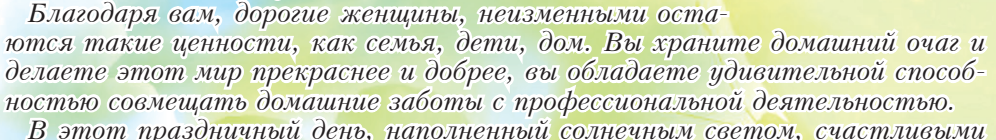

улыбками и сиянием женских глаз, примите искренние пожелания крепкого здоровья, любви, благополучия и душевной гармонии.

> Дмитрий УРЕКИ, председатель Думы города Пыть-Яха, депутаты Думы города Пыть-Яха

# КОГДА ДЕВУШКИ - НЕ СЛАБЫЙ ПОЛ

Говорят, бокс - это «неженский» спорт. Но многие девушки совсем не разделяют подобные стереотипы, у них на этот счет - собственное мнение, а потому без страха и упрека выходят сражаться на боксерский ринг. В их числе - воспитанницы Спортивной школы олимпийского резерва (СШОР) Пыть-Яха. Выбрав для себя необычное хобби, юные спортсменки доказывают, что прекрасная половина человечества может быть далеко не слабой.

Мир полон разных увлечений, и каждый человек делает свой выбор. В такой опасный и зрелищный вид спорта как бокс девушки приходят не только в качестве зрителей. Здесь они реализуются как личности, а еще - куют свой характер, тренируют дух и тело и, конечно, учатся не сдаваться ни при каких обстоятельствах.

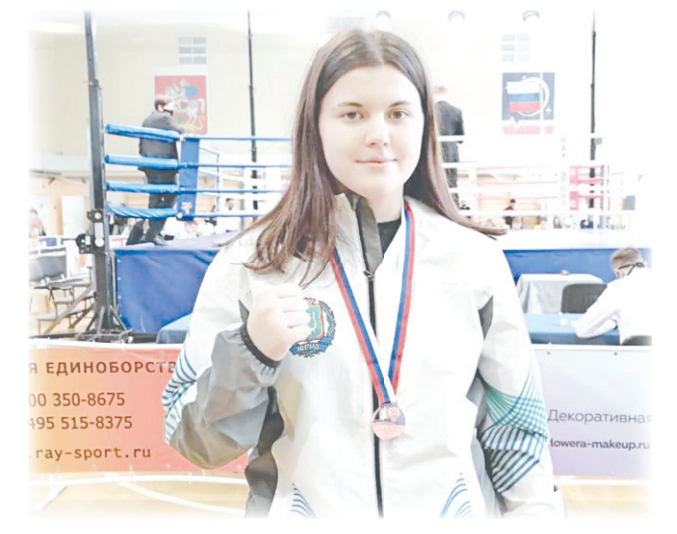

лись с турнира в статусе чемпионок. Эмоции по этому поводу у девушек разные. Анна Николаева уже имеет опыт участия в соревнованиях на федеральном уровне: она входит в сборную России, является неоднократной победительницей первенств ХМАО, УрФО, еще она бронзовый призер чемпионата России 2019 года. На предстоящем турнире настроена завоевать чемпионский титул. А в бокс Аня пришла, можно сказать, случайно для себя.

– Проходили соревнования по боксу, а мы с друзьями гуляли поблизости и просто решили зайти в спортзал. Начала смотреть, что происходит, увиденное меня как-то заинтересовало, - вспоминает Аня. - Мне тогда было 12 лет, я решила попробовать себя в этом виде спорта. Тренером у меня был Родион Богдан. Вначале, если честно, чувствовала себя не совсем комфортно, ведь была одна среди мальчиков, но постепенно осваивалась, училась.

Со временем Аня набиралась опыта, ездила по соревнованиям. Почти сразу пришли победы. Первая из них состоялась на турнире в городе Подольске, где заняла первое место. Спортсменка отрабатывала тактику и навыки, закаляла характер. Сейчас, размышляя о том, что дал ей бокс, гово-

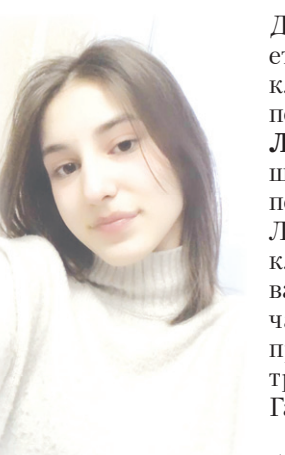

Дмитриева. Туда же мечтает поступить после девятого класса еще одна чемпионка первенства УрФО 2022 года Лейла Юнусова. Тренеры школы говорят о ней как о перспективной спортсменке. Лейла учится в девятом классе СОШ N6. По ее словам, в бокс пришла не случайно, перед глазами был пример двоюродного брата, тренера по боксу Анвара Гарчиханова.

- С детства люблю спорт, брат меня подтянул к заня-

тиям, тренировал, объяснял. В 12 лет пришла в зал и вот уже занимаюсь четыре года. Совсем не жалею о своем увлечении, - говорит она.

- Целеустремленная и волевая, добросовестно относится к тренировкам, привыкла добиваться своего в каждом бою, - так отзывается о ней Анвар Гарчиханов.

А еще она очень смелая девушка, и в комплексе все эти качества Лейлы помогают ей добиваться хороших результатов. Она - победительница первенств УрФО, окружных соревнований. На чемпионат России поедет впервые, пока никакого волнения не испытывает. Говорит, что во время соревнований ей морально помогает поддержка тренера, а еще советы более опытных подруг, например, Ани Николаевой, которая всегда подскажет, ободрит и даст совет.

Девушки из отделения бокса - особая гордость школы олимпийского резерва нашего города. В копилке их достижений - немало побед и наград с различных турниров. А совсем недавно четверо воспитанниц СШОР - Анна Николаева, Дарья Дмитриева, Карина Кочиева и Лиана Юсупова - добились большого успеха на первенстве УрФО, вошли в число его призеров и завоевали путевки на чемпионат России по боксу. Двое из них – Анна Николаева и Лейла Юнусова – вернурит, что время, посвященное этому виду спорта, потрачено не зря.

- Прежде всего, бокс дал уверенность в себе, умение справляться с эмоциями в разных ситуациях, защиту от многих проблем. Приходишь на тренировки и забываешь обо всем. Еще появилось много друзей, и в сборной тоже, причем из разных городов России, - улыбается Анна.

На ринге Аня - грозный соперник, а в обычной жизни очень скромный человек, но среди воспитанников родной спортшколы пользуется большим авторитетом.

- Аня очень целеустремленная, самолюбивая, проявляет характер в каждом бою, - говорит о ней тренер СШОР Юрий Станкович.

Сейчас девушке 17 лет, она - студентка Ханты-Мансийского технолого-педагогического колледжа. О спортивной карьере особо не загадывает, но точно знает: в будущем станет учителем физкультуры. Кстати, в этом же колледже учится еще одна наша землячка, уже именитая спортсменка Дарья

Родители поддерживают увлечение дочери: папа сам раньше занимался боксом, а вот мама в первое время пыталась отговаривать, но потом поняла: дочь не представляет своей жизни без спорта.

На вопрос: есть ли время для прогулок, Лейла, улыбаясь, отвечает утвердительно. Впереди у нее ответственный период - сдача экзаменов, чемпионат страны. Но мы думаем: у таких обаятельных и отважных девушек, как наши героини, все получится так, как надо. И в этом нет никаких сомнений

#### Земфира ГРИГОРЕНКО

### N8 (523) 3 марта 2022 г.

#### Тема благоустройства общественных территорий стала основной на прошедшем в администрации Пыть-Яха заседании городского Общественного совета.

Уже совсем скоро жители города, как и все россияне, примут участие в ежегодном рейтинговом голосовании и выберут территорию, которую в 2023 году благоустроят в рамках проекта «Формирование комфортной городской среды». Пока же горожане выбирают те территории, которые в последующем примут участие в рейтинговом голосовании. До 28 февраля в социальных сетях и на сайте администрации был организован онлайнопрос. Отдать свой голос предлагалось за одну из 5 территорий: это сквер «Вдохновение», сквер «Сиверко»

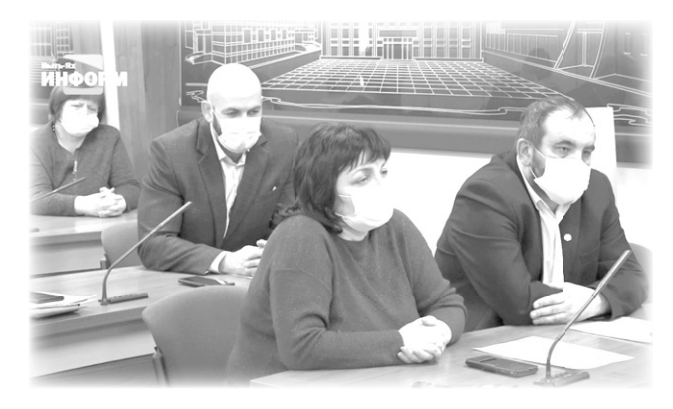

## КАЧЕСТВО ЖИЗНИ

# ГДЕ БУДЕТ НОВЫЙ ПАРК

(второй этап), площадь Мира, аллея Сергея Есенина, и аллея имени Евгения Алмазова.

С обращением к членам Общественного совета выступила Виктория Бондарцова, заместитель начальника управления по ЖКК, транспорту и дорогам:

Одна из самых проблемных территорий - сквер Есенина в 3 мкр. Территория плотно застроена, и она подтапливается в настоящий момент. Мы хотели бы, чтобы вы приняли участие и настраивали граждан на голосование за эту территорию. Она очень значима, потому что микрорайон у нас новый, а аллея Сергея Есенина находится сейчас в очень неприглядном состоянии. На этой территории, конечно, в первую очередь, надо предусмотреть водоотведение, а затем благоустроить ее.

Однако не только подтопление аллеи Есенина и прилегающей к ней территории определяет первоочередность благоустройства этого объекта. Есть и другие основания. Их в своей речи отметил и. о. заместителя главы Пыть-Яха Евгений Белоус:

- Второй важной причиной является то, что аллея находится в центре нескольких динамично развивающихся микрорайонов - это 3-ий, Пионерный, плотность населения в этих жилых массивах за последние 10 лет существенно увеличилась по причине строительства в них многоквартирных домов. Соответственно большая часть

людей, которые раньше проживали на Горке, в Мамонтово, живут в шаговой доступности и посещать будут именно эту территорию.

"HCT"

Рейтинговое голосование, на котором определят общественную территорию, пройдет с 19 апреля по 30 мая.

Вторая тема, поднятая в ходе заседания, - обустройство пустыря между площадью Мира и прогимназией «Созвездие». Еще в 2020 году Общественный совет обсуждал возможность создания там Парка Победы. Однако поступила идея обустроить на этом месте прогулочную зону, которая станет продолжением городской плошали.

– Здесь и велосипедная дорожка будет, и пешеходная, и современные зоны отдыха, - пояснил общественникам Игорь Павлов, начальник Управления архитектуры и градостроительства, - будут установлены малые архитектурные формы, проведено озеленение, все это превратит сквер в комфортное место отдыха для населения.

Общественники предложили назвать новое пространство сквером Дружбы. Однако название будут выбирать пытьяхцы. Опрос разместят на официальном сайте администрации.

Инна БАЖЕНОВА

5

### ДЕПУТАТЫ ОБСУДИЛИ НАСУЩНЫЕ ВОПРОСЫ

Обращения жителей города, инициативы коллег и другие вопросы обсудили члены постоянной депутатской комиссии по жилищной политике, муниципальной собственности, городскому хозяйству и безопасности жизнедеятельности населения на очередном заседании.

Первым вопросом повестки стало обращение настоятеля прихода храма в честь иконы Божией матери «Нечаянная радость» иерея Артемия Зеленина о содействии в решении вопросов по строительству пешеходного тротуара на участке от улицы Святослава Федорова до храма, а также оборудовании автобусной остановки по улице Православная, 1 с изменением движения городских маршрутов N3 и N7.

Председатель комиссии по жилищной политике, муниципальной собственности, городскому хозяйству и безопасности жизнедеятельности населения Думы Пыть-Яха Константин Шлыков пояснил, что в рамках муниципального контракта от 9 декабря 2020 года выполняются работы по разработке проекта планировки, проекта межевания территории улично-дорожной сети в Пыть-Яхе. Материалами проекта будут сформированы земельные участки УДС города. Сроки утверждения документации по планировке ориентировочно - 1 квартал.

По словам и.о. заместителя главы города

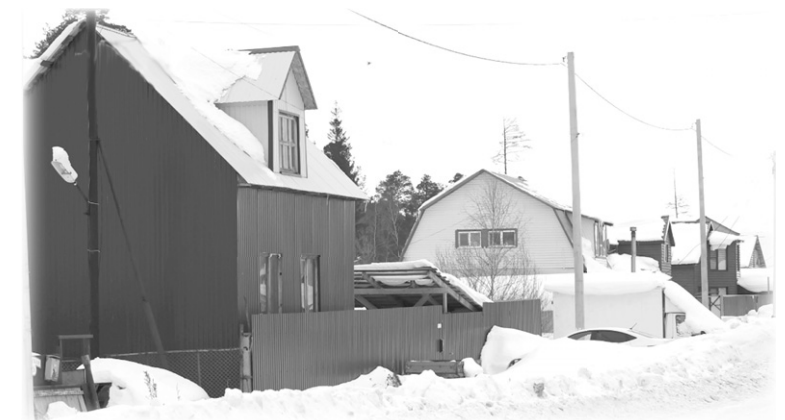

Евгения Белоуса, строительство тротуара, а также расширение стоянки автотранспорта, предложенное депутатами в ходе обсуждения, невозможно без предварительного проектирования. В настоящее время администрация определяет стоимость проектно-сметных работ и ищет на это деньги. Возможно, ситуация разрешится в текущем году. Изменить маршруты движения городских автобусов, идущих в направлении храма, пока тоже не получится. Пожелание горожан учтут в сентябре при заключении нового муниципального контракта о пассажирских перевозках.

В адрес председателя Думы поступило обращение об отсутствии уличного освещения во 2А микрорайоне по улице Волжская. По словам местных жителей, этому вопросу в частном секторе уже около 15-ти лет. В темноте на улице совершаются правонарушения, гуляют и мусорят, гоняют лихачи на автомобилях. Люди просят установить уличные фонари на уже существующие там опоры. Ранее

> горожане обращались в администрацию. Согласно полученному ответу, выполнение мероприятий запланировано на 2022 год после прохождения процедуры согласования и заключения от электросетевой организации. И.о. заместителя главы города пояснил, что часть опор на улице Волжская принадлежит муниципалитету. Как только появятся средства, с помощью привлеченной подрядной организации смонтируют осветительные элементы. Также финансовую поддержку в данном вопросе предложил оказать и депутат Думы, предприниматель Супьян Ху-

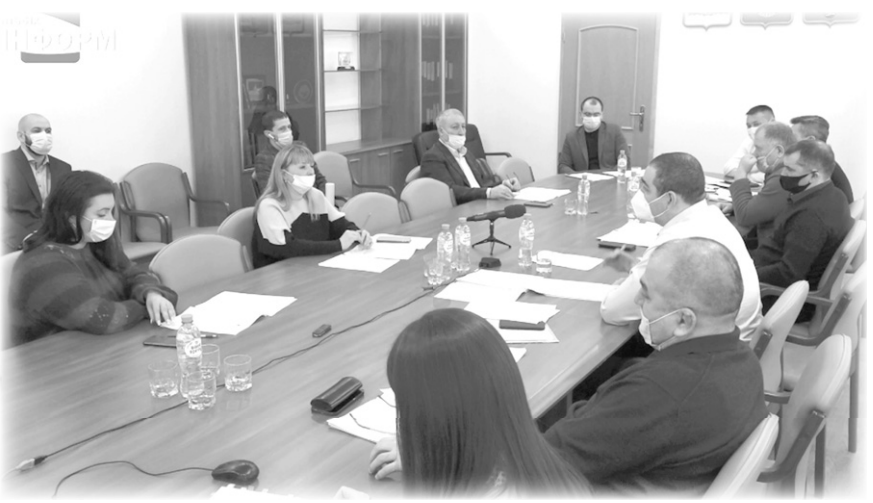

жулов. Часть опор - собственность электросетевой компании «ЮТЭК-РС», с которой сейчас по поводу монтажа фонарей ведутся переговоры.

Третьим вопросом повестки депутаты рассмотрели инициативу своего коллеги, который предложил строить в Пыть-Яхе быстровозводимые спортивные сооружения.

- Жители нашего города нуждаются в спортивных комплексах для улучшения своих физических способностей, это касается молодежи. А для взрослых - это поддержание физической формы и здоровья. Это быстровозводимые спортивные сооружения из металлоконструкций, они сейчас используются как новые технологии, возводятся буквально за 4-5 месяцев. Это реально, на данный момент такая практика применяется в Сургуте, - рассказал Алексей Троян, депутат Думы г. Пыть-Яха.

Для начала было принято решение предоставить в администрацию проект, после рассмотрения которого станет ясно, есть ли финансовые возможности для его воплощения, а также, где именно в городе возможно построить такие спортобъекты.

Гуля ЕЛИСТРАТОВА

### БЕЗОПАСНАЯ ДОРОГА В ШКОЛУ И ДЕТСАД

есть все нормы выполнены, - отметила участница

В Пыть-Яхе уже несколько лет налажена перевозка школьников из удаленных районов. С началом нового учебного года в 2021 году закрылся детский сад в 7 микрорайоне, поэтому была организована перевозка дошколят во 2А микрорайон. На днях депутаты Думы Пыть-Яха и члены общественного родительского контроля проверили, как осуществляется транспортировка детей.

– Мы зашли в транспорт, увидели, что дети рассаживаются и сразу пристегиваются, - комментирует происходящее Елена Хахулина, депутат Думы г. Пыть-Яха, - водитель соблюдает санитарноэпидемиологические требования, он в маске. Сопровождающие повторили с ребятами правила безопасности, никто не встает с места.

Активисты отслеживают весь процесс перевозки малышей.

- Доставка дошколят очень удобная и близко к садику, дети пристегнутые, все средства для защиты в дороге предусмотрены, дети на хорошем расстоянии друг от друга, есть сопровождающие, то

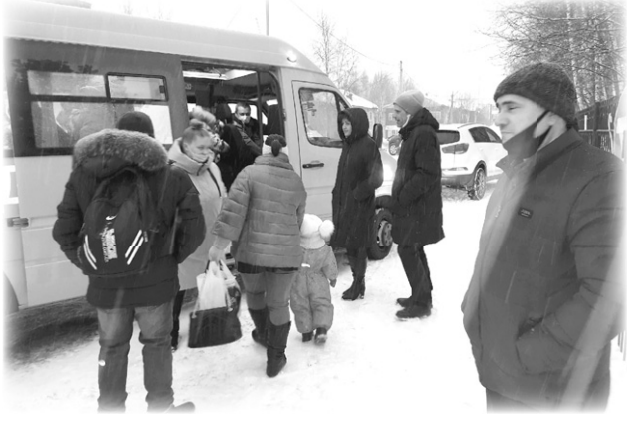

общественного родительского контроля Марина Троян.

Списочный состав малышей, которые проживают на ГПЗ, а посещают садик на Старом Пыть-Яхе - 20 человек. В день родительской проверки в автобусе было шестеро. Согласно правилам перевозки, за каждым из них закреплено свое пассажирское место. Всегда сопровождает детей штатный сотрудник дошкольного учреждения.

В Пыть-Яхе сегодня 3 учреждения образования, где осуществляется подвоз детей из отдаленных жилых массивов - это прогимназия «Созвездие», «Комплекс школа-детский сад» и школа N6. За качеством транспортировки дошкольников и соблюдением правил безопасности ведется тщательный и регулярный контроль. Как итог, ни одного нарекания от родителей малышей в адрес Управления по образованию не поступило.

#### Инна БАЖЕНОВА

Реклама на ТВ канале "Продвижение", на радио "Love radio Пыть-Яхинформ" 105,3 FM, в газете "Новая Северная газета". С нами ВАС УВИДЯТ! УСЛЫШАТ! О ВАС УЗНАЮТ! Тел. рекламной службы: 42-92-09.

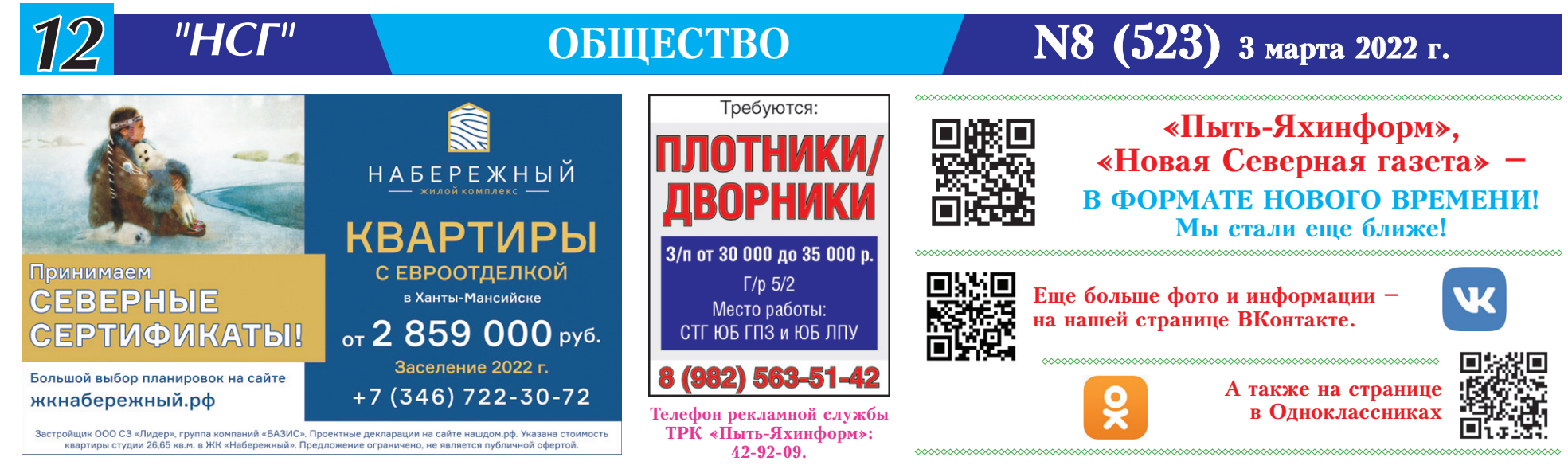

### ПОМОГАТЬ -ЭТО ПО-НАШЕМУ!

С 24 февраля главная новостная тема в СМИ - ход спецоперации по защите Луганской народной республики и Донецкой народной республики. Еще ранее, 18 февраля, Россия начала принимать эвакуированных женщин, детей, пожилых людей с территории непризнанных миром, но признанных нашей страной республик, дабы сохранить их жизни, обеспечить безопасность и условия для ведения мирной жизни.

Ростовская область стала основным регионом расселения побратимов. Югра также выразила готовность помочь с расселением эвакуированных граждан ЛНР и ДНР. А россияне откликнулись добрыми делами - сбором гуманитарной помощи для тех, кто вынужден был покинуть родные дома, прихватив с собой лишь то, что уместилось в ручной клади.

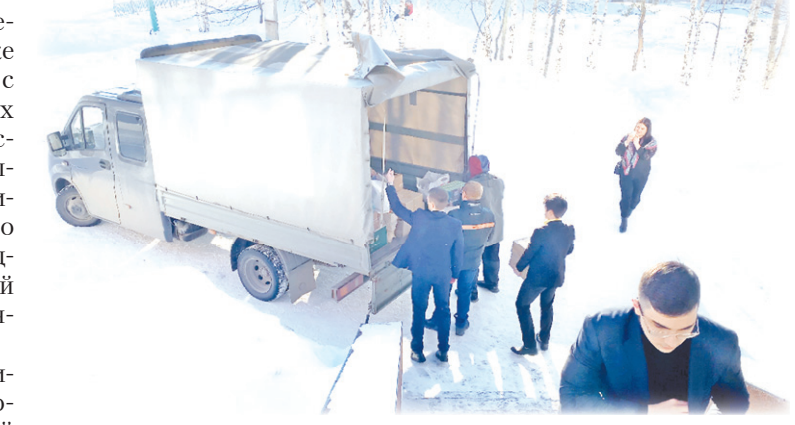

Одними из первых на призыв о поддержке отреагировали сотрудники пыть-яхской

школы N1, учащиеся и их родители. К ним с просьбой организовать сбор всего необходимого для луганских и донецких семей обратилась президент благотворительного фонда «Подари мечту» Евгения Тахирова.

Возможность сбора гуманитарной помощи мы обсудили с Ириной Владимировной Котовой, директором школы. И буквально за сутки была собрана помощь, - настолько быстро откликнулись ученики и их родители, учителя, персонал школы. Мы очень благодарны им за неравнодушие, - рассказывает Евгения.

Более 50 коробок добра для обездоленных семей из ЛНР и ДНР.

- Мы сразу собрали коллектив, переговорили, внесли предложение организовать сбор продуктов питания, средств первой необходимости, написали в нашем сообществе в вайбере, обратились за помощью к родителям. Беда, она всегда объединяет. Эти люди оказались в беде не

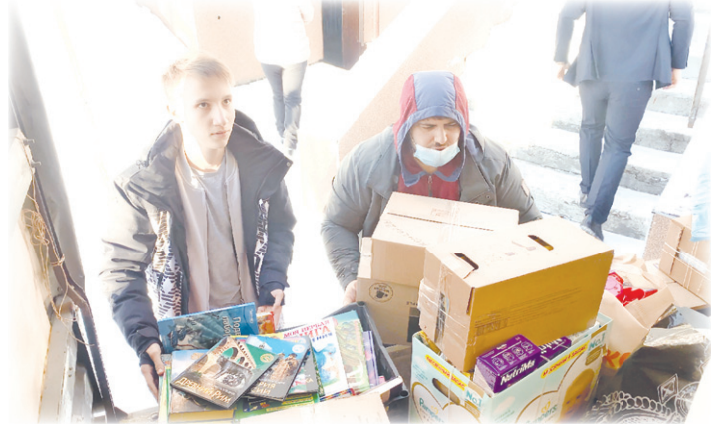

по своей воле, а в силу определенных обстоятельств. Я хочу поблагодарить родителей, детей, коллег за их неравнодушие, за активную гражданскую позицию, - сказала Ирина Котова, директор СОШ М1.

Старшеклассники Михаил Дьяченко, Никита Авксентьев, Турал Алиев, как и все школьники, подключились к организации помощи. Они также помогли загрузить коробки добра в машину, предоставленную администрацией города, чтобы перевести в пункт сбора гуманитарки - в БФ «Подари мечту». Волонтеры, в числе которых всегда

Эльза Приймак, ученица 11Б класса первой школы, помогут все рассортировать и окончательно упаковать, чтобы в аккуратном и упорядоченном виде отправить в место назначения. Это помощь людям. Именно это отличает человека от нелюдей, которые поддерживают весь этот хаос на Донбассе. Когда сам увидел это количество коробок, понял, что в нашей школе - неравнодушные люди, которые не остаются в стороне, когда по сути у наших братьев, наших сестер происходит беда, - поделился Михаил Дьяченко, ученик 11Б класса.

Никита Авксентьев, ученик 11А класса, полностью солидарен с товарищем:

# СВОИХ НЕ БРОСАЕМ

Сбор гуманитарной помощи жителям Донбасса в нашем регионе проходит в ряде городов. Пыть-Ях тоже присоединился к благотворительной армии. Не смогли остаться в стороне и мы - журналисты медиахолдинга ТРК «Пыть-Яхинформ». Нас совсем немного. Но каждый сотрудник воспринял ситуацию с эвакуацией людей на территорию нашей страны как что-то очень личное.

Более 120 тысяч эвакуированных жителей Донбасса пересекли границу Российской Федерации. В основном это - пенсионеры, женщины и дети. Хотят ли русские войны, размещая у себя беженцев? Ответ на этот вопрос знает Надежда Лысенко, дизайнер «Новой Северной газеты». Она - украинка. И для нее уже восемь лет обсуждение конфликта на родной земле не обходится без слез.

– Это для меня отдельная тема. Потому что у меня там родственники живут. Я им очень сочувствую, не могу об этом спокойно говорить. Конечно, их очень жалко. Некоторые радуются, ликуют, что наконец-то пришла помощь. Некоторых уже и в живых нет. Русские не хотят войны! И так долго защищались, терпели. Если попросили помощи - поможем: мы все братья, сестры!

Нужна любая помощь, всему найдется применение. Ирма Кокоева, ведущий специалист по маркетингу, откликнулась одна из самых первых. Ведь чаще всего помогают именно те, кто сам знает, что такое быть в нужде:

- Я была в их положении. Это был август 2008 года, когда во время очередной бомбардировки со стороны Грузии, я бежала в подвал с малолетними детьми, пряталась. Я знаю, что такое остаться без ничего после войны. Когда обегаешь весь город даже в поисках молока! Когда делишь кашу на утро и вечер, чтобы хватило, пока все «устаканится». Потому что предприниматели не везут. Все разрушено. Холодильники и места хранения не уцелели. Я знаю, что это такое...

Остаться без дома, покинуть родную землю - страшный сон, ставший реальностью для беженцев. Их размещают в пансионатах и детских лагерях, 43 региона уже готовы принять жителей Луганской и Донецкой Народной Республик. Но без нашей с вами помощи им не справиться. Мы передали собранную гуманитарную помощь в один из пунктов сбора, который находится в общественной приемной «Единой России» по адресу: 2 мкр, 25 дом. Еще один располагается в шестой школе. Это малая часть того, как мы можем поддержать людей, нашедших мир на нашей земле. Присоединиться к сбору может каждый - предприниматели и предприятия, коллективы и просто сами жители.

#### Инна БОЛДИНА

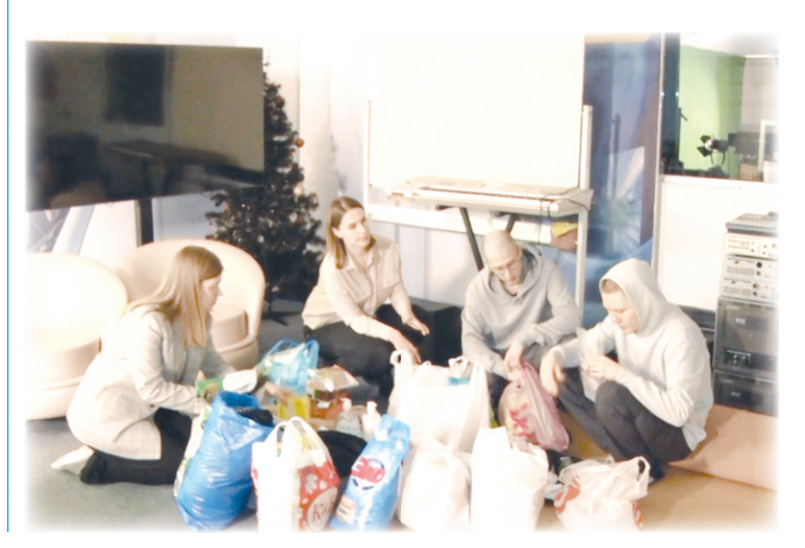

- Сегодня мы им поможем, завтра они нам. Ведь никто не знает, что будет завтра.

Турал Алиев учится в школе N1 в 11Б классе. Он убежден, что на Донбассе живут тоже русские. Как выяснилось в ходе разговора, русскими парень называет всех россиян независимо от национальности. И себя - в том числе, являясь азербайджанцем, у которого есть историческая родина - Азербайджан. Там и сегодня проживают его близкие и родные:

- Надо помогать. Люди в тяжелой ситуации находятся, - уверен Турал.

И с этим трудно спорить. Что здесь добавить? Только пожелать всем скорейшего наступления мира в мире и в сердцах и умах людей.

#### Наталия МАЛЫШЕВА

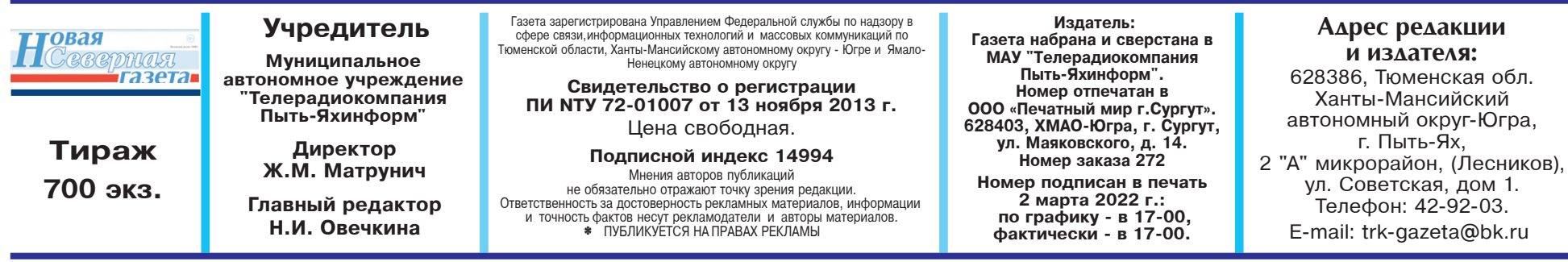